## Scopri come diventare Sentinella Climatica

Le (semplici) istruzioni per contribuire alla mappatura partecipata degli eventi estremi

### **SEGNALAZIONI EVENTI ESTREMI**

Siamo Sentinelle Climatiche, scuole e comunità in movimento per la difesa del clima. Con questa mappa raccogliamo segnalazioni e documentiamo gli eventi estremi che accadono, sempre più spesso, nei nostri territori

Per capire meglio cosa accade e contribuire allo sviluppo di conoscenza su questi fenomeni.

Naviga nella mappa, contribuisci con una segnalazione, scopri il progetto e i nostri materiali divulgativi e didattici!

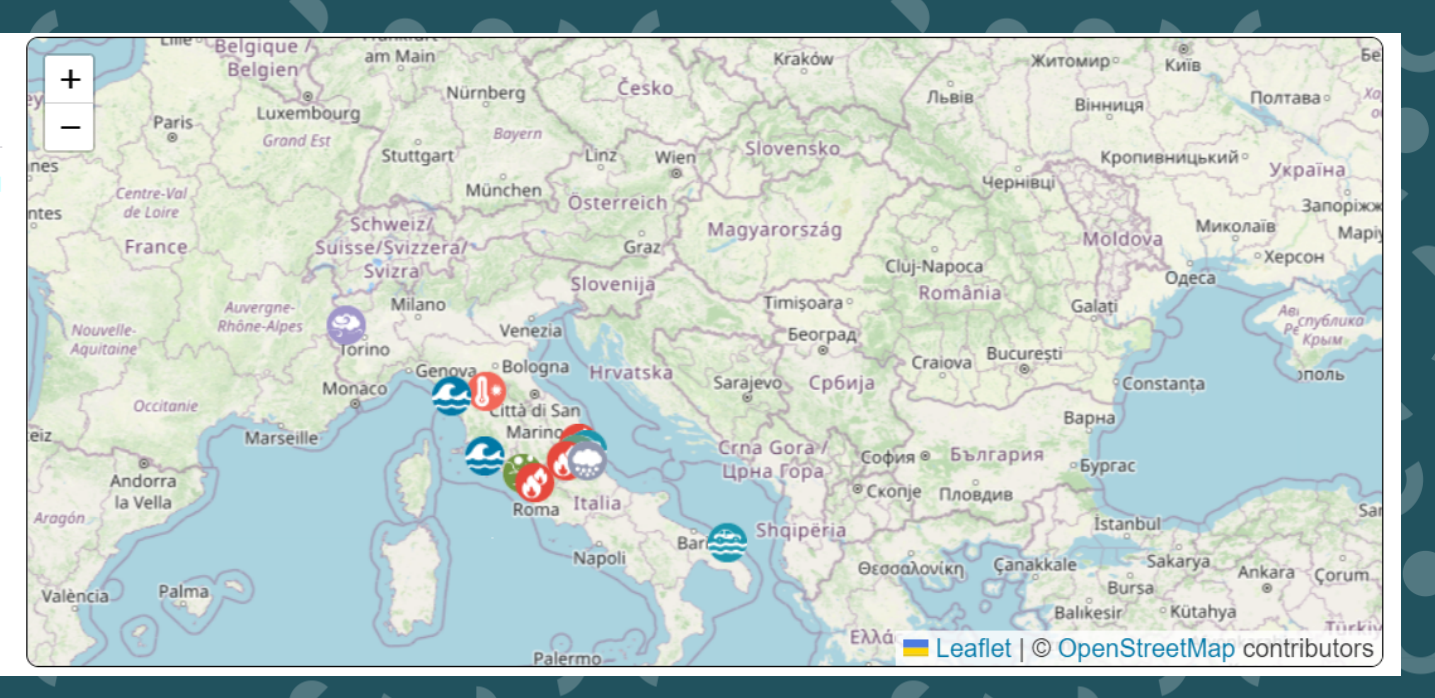

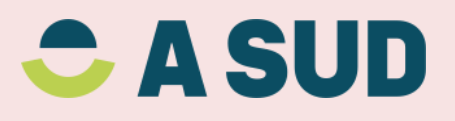

Questa mappa nasce nel progetto Sentinelle Climatiche come strumento per conoscere meglio gli effetti dei cambiamenti climatici e le fragilità dei nostri territori.

Con l'osservazione e le segnalazioni vogliamo anche contribuire ad aumentare le conoscenze generali su fenomeni che vediamo accadere sempre più spesso.

Il progetto è dedicato alle scuole secondarie di primo e secondo grado coinvolte nel progetto (e quelle che vorranno unirsi a noi! Scopri come), che raccolgono segnalazioni su eventi estremi (vedi glossario) che si verificano sul proprio territorio.

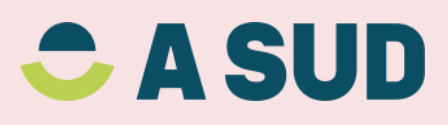

## SE VUOI CONTRIBUIRE SEGUI QUESTI SEMPLICI PASSI

Osservi direttamente o senti parlare di un evento estremo?

Verifica sui giornali, sui siti istituzionali o nei portali del mondo della ricerca (non sai da dove partire? dai un occhiata a questi esempi: LINK) se ci sono dati o notizie su questo evento che possono arricchire l'informazione che vuoi inserire.

Prima di inserirlo, naviga nella mappa per scoprire se è già stato inserito.

Se non lo trovi, apri la mappa e vai su inserisci

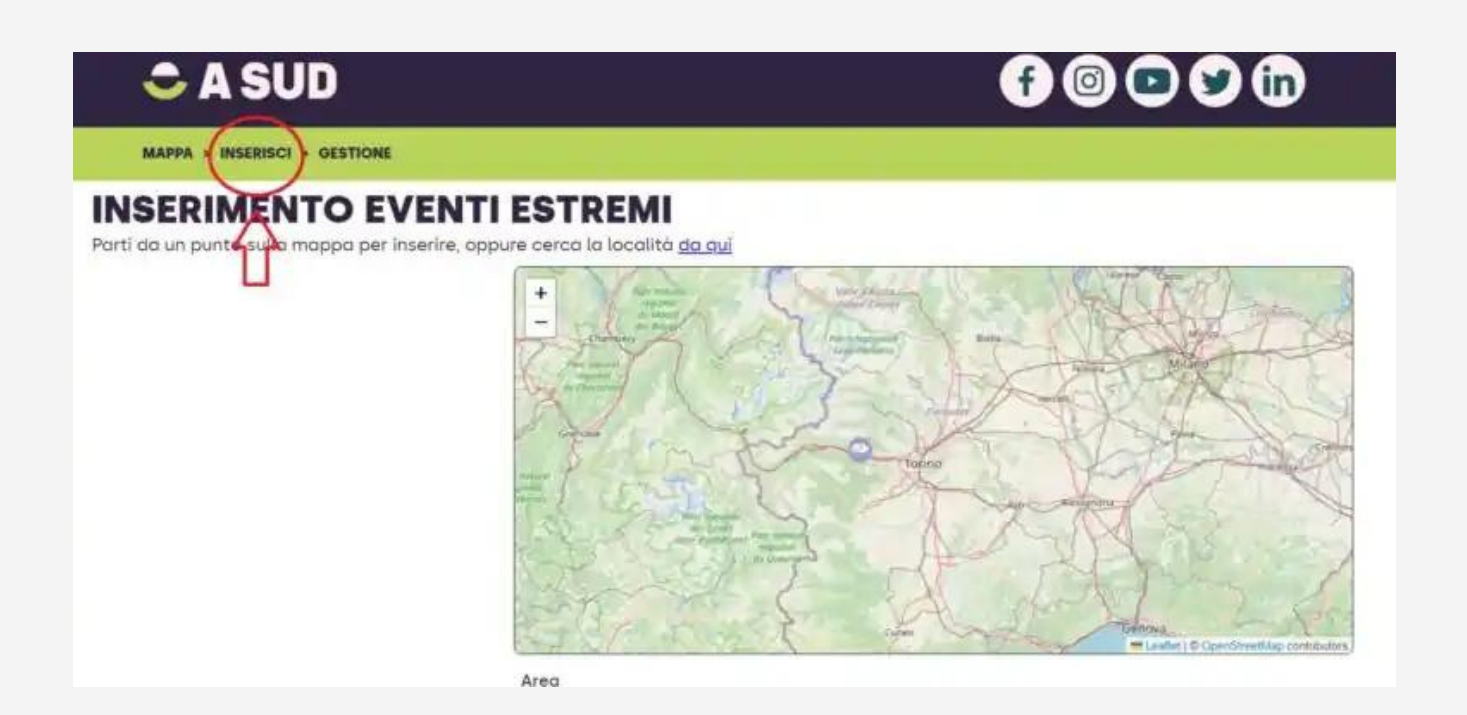

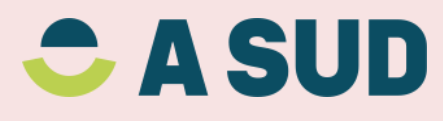

Spostati nella mappa per individuare il punto in cui è successo l'evento e cliccaci sopra. OK nella finestra e a sinistra si aprirà il questionario di inserimento.

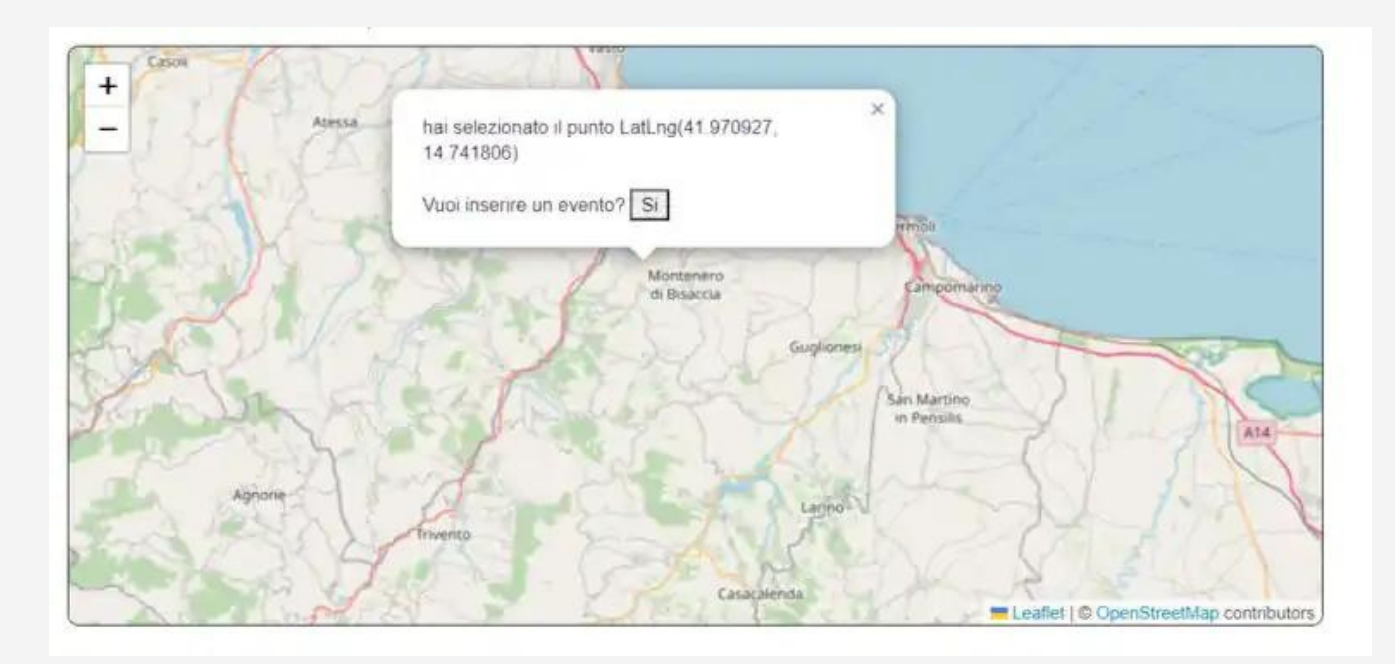

Alcuni fenomeni sono molto puntuali e non è difficile identificare un punto preciso. In altre situazioni l'area sarà vasta, in questo caso puoi anche cercare la zona o la città dalla barra di ricerca in fondo alla mappa.

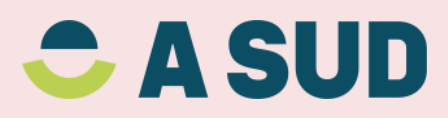

Inserisci il codice della tua scuola così potremo sapere da che istituto arriva la segnalazione.

Scegli tra la tipologia di evento (guarda il glossario se hai dubbi). Controlla che Comune, Provincia e Regione siamo corretti e poi descrivi l'evento con le informazioni che hai raccolto (ma non esagerare con la lunghezza!).

Nel box successivo inserisci se ci sono stati danni o vittime.

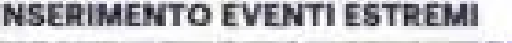

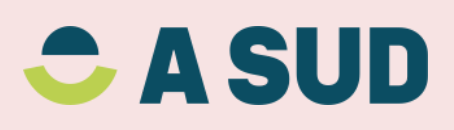

Inserisci il codice della tua scuola così potremo sapere da che istituto arriva la segnalazione.

Scegli tra la tipologia di evento (guarda il glossario se hai dubbi). Controlla che Comune, Provincia e Regione siamo corretti e poi descrivi l'evento con le informazioni che hai raccolto (ma non esagerare con la lunghezza!).

Nel box successivo inserisci se ci sono stati danni o vittime.

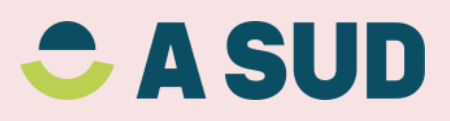

# Ricordati di inserire sempre la fonte (se hai trovato un link meglio!), e poi….inserisci!

La segnalazione non apparirà subito nella mappa. Il team del progetto verificherà che la fonte sia affidabile e che non ci siano errori prima di pubblicarla!

> E ora…andiamo a osservare! Buon lavoro, sentinella climatica

https://sentinelle.mappa.asud.net/

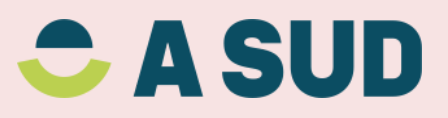